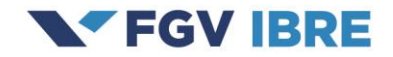

# **INDICADORES REGIONAIS DE PRODUTIVIDADE DO TRABALHO NO BRASIL**

**Fernando Veloso**

**Silvia Matos**

**Paulo Peruchetti**

**2019**

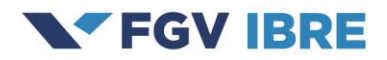

# **1. Introdução**

Com o fim do bônus demográfico, a única forma de aumentar a renda per capita do Brasil nas próximas décadas será por meio da elevação da produtividade do trabalhador. Por isso, discussões sobre o tema da produtividade ganham cada vez mais importância no meio acadêmico e entre os formuladores de política econômica.

No entanto, embora existam no Brasil estimativas da produtividade do trabalho em nível nacional, não existem informações públicas sobre a produtividade regional. Em função disso, construímos indicadores de produtividade regional para o Brasil, tanto em nível agregado como para os 12 principais setores da economia. Além disso, são calculados indicadores de produtividade usando duas medidas do fator trabalho: população ocupada e horas trabalhadas.

Esta nota técnica tem o objetivo de descrever o processo de construção dos indicadores de produtividade para as cinco regiões brasileiras desde 2002. 1

## **2. Base de Dados e Metodologia**

## **2.1 Metodologia de cálculo da produtividade**

A produtividade do trabalho setorial das regiões brasileiras é calculada a partir da razão entre o Valor Adicionado de um determinado setor e a quantidade de insumo do fator trabalho. Uma questão relevante, no entanto, diz respeito à forma de mensuração do fator trabalho.

Em geral, a literatura de produtividade do trabalho no Brasil utiliza a população ocupada como medida deste insumo. No entanto, isso não leva em consideração a tendência observada em diversos países, inclusive no Brasil, de redução da jornada de trabalho. Em consequência disso, o crescimento do fator trabalho pode estar sendo superestimado quando se usa o número de pessoas empregadas, o que por sua vez resulta em um cálculo subestimado do aumento da produtividade.<sup>2</sup>

Sendo assim, o objetivo desta nota técnica é descrever os aspectos metodológicos da construção das séries de produtividade regional desde 2002, utilizando como insumo do fator trabalho tanto a série de pessoal ocupado quanto a quantidade de horas trabalhadas.

Os dois conceitos de produtividade usados neste estudo são definidos da seguinte forma:

<sup>1</sup> Esta nota é baseada na metodologia proposta em Peruchetti (2018).

<sup>2</sup> Barbosa Filho e Pessôa (2014) mostram que, devido à redução da jornada de trabalho no Brasil na década de 1980, a queda da produtividade por hora trabalhada foi menor que a da produtividade por trabalhador ocupado.

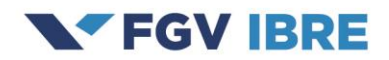

### **Produtividade por pessoal ocupado**

Produtividade por Pessoal Ocupado <sub>i,t=</sub> valor Adicionado i,t<br>integral de porto de la populación de la populación de la i População Ocupada i,t

Ou seja, dividimos o Valor Adicionado da atividade i no ano t pela população ocupada na atividade i no mesmo período t.<sup>3</sup>

#### **Produtividade por horas trabalhadas**

Produtividade por Hora Trabalhada<sub>i,t= Valor Adicionado i,t</sub><br>Langa Trabalhadasi Horas Trabalhadas i,t

Ou seja, dividimos o Valor Adicionado da atividade i no ano t pelo total de horas trabalhadas na atividade i no mesmo período t.

#### **2.2 Base de Dados**

#### **2.2.1 Valor Adicionado (VA)**

Os dados de Valor Adicionado foram retirados das Contas Regionais, disponibilizadas pelo IBGE e cuja última informação refere-se ao ano de 2017. O Sistema de Contas Regionais - SCR fornece estimativas do Produto Interno Bruto - PIB de cada Unidade da Federação e do Brasil, pela ótica da produção e da renda, comparáveis entre si e compatíveis com o Sistema de Contas Nacionais referência 2010.

Suas estimativas estão, portanto, em conformidade com o manual *System of National Accounts* 2008 (SNA 2008), e são apresentadas segundo uma classificação de produtos e atividades integrada com a Classificação Nacional de Atividades Econômicas - CNAE 2.0. No atual sistema, são disponibilizados dados do PIB pela ótica da renda e pela ótica da produção (setores) para o período de 2010 a 2017. Porém, as séries regionais pela ótica da produção foram retropoladas somente até 2002.

Diante disso, não é possível construir uma série de tempo do Valor Adicionado Regional desde 1995, pois os Sistemas de Contas Nacionais referência 2000 e 2010 são muito distintos. Por essa razão, o período de análise será de 2002 até o último ano de informação disponível, para o qual é possível construir uma série de produtividade setorial para cada uma das regiões do país, compatível com os setores divulgados pelo Sistema de Contas Nacionais.

1

<sup>3</sup> Os valores são expressos em reais de um ano base, que é o último ano das Contas Nacionais Anuais disponibilizado até o momento.

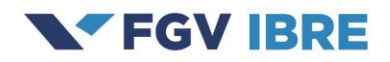

A Tabela 1 mostra os 12 setores das Contas Regionais utilizadas neste estudo.

| <b>Grande Setor</b> | <b>Atividade</b>                                              |
|---------------------|---------------------------------------------------------------|
| Agropecuária        | Agropecuária                                                  |
| Indústria           | Indústrias extrativas                                         |
|                     | Indústria de transformação                                    |
|                     | Eletricidade e gás, água, esgoto, ativ. de gestão de resíduos |
|                     | Construção                                                    |
| Serviços            | Comércio                                                      |
|                     | Transporte, armazenagem e correio                             |
|                     | Informação e comunicação                                      |
|                     | Atividades financeiras, de seguros e serviços relacionados    |
|                     | Atividades Imobiliárias                                       |
|                     | Outras atividades de serviços <sup>4</sup>                    |
|                     | Adm., defesa, saúde e educação públicas e seguridade social   |

**Tabela 1: Classificação dos 12 setores das Contas Nacionais Trimestrais**

Fonte: Elaboração própria com base em dados do IBGE.

Uma questão crucial para a análise diz respeito ao deflator utilizar na hora de deflacionar as séries de Valor Adicionado. Incialmente é importante destacar que o Instituto Brasileiro de Geografia e Estatística (IBGE) disponibiliza as informações de Valor Adicionado dos setores, em cada um dos estados brasileiros, em valores correntes e em valores à preços do ano anterior, que já são suficientes para a construção das séries de deflatores setoriais que serão utilizados para cálculo de Valor Adicionado a preços de um ano base.

Em termos práticos, o deflator setorial é calculado da seguinte forma

$$
Deflator = \frac{Value \text{Adicionalo a preços correntes}}{Value \text{Adicionalo a preços do ano anterior}}
$$

Com base nestes deflatores setoriais, são calculadas as séries de Valor Adicionado a preços de um ano base, que, em geral, corresponde à ultima divulgação das contas nacionais anuais, com base na seguinte fórmula:

Valor adicionado a preços de um determinado ano = 
$$
\frac{Values correntes_{i,t}}{Deflator_{i,t}}
$$
 \* Deflator<sub>i,ano base</sub>

<sup>4</sup> As atividades que compõem o setor de outros serviços são: alojamento e alimentação; atividades profissionais, científicas e técnicas, administrativas e serviços complementares; educação e saúde privadas; artes, cultura, esporte e recreação e outras atividades de serviços; serviços domésticos.

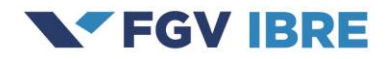

## **2.2.2 População Ocupada e Horas Trabalhadas**

O cálculo das séries de população ocupada e horas trabalhadas foi feito com base na metodologia de Ottoni e Barreira (2016), e posteriormente aplicada de forma regional por Peruchetti (2018), que compatibiliza duas pesquisas divulgadas pelo IBGE: Pesquisa Nacional por Amostra de Domicílios (PNAD) e Pesquisa Nacional por Amostra de Domicílios Contínua (PNAD Contínua).

A PNAD, de periodicidade anual, fornecia informações sobre características gerais da população, educação, trabalho, rendimento e habitação, e foi encerrada em 2016, com a divulgação das informações referentes a 2015.

Esta pesquisa foi substituída pela PNAD Contínua, que tem como objetivo fornecer indicadores trimestrais e mensais sobre a força de trabalho, e indicadores anuais sobre temas suplementares (como trabalho, cuidados de pessoas e afazeres domésticos, tecnologia da informação e da comunicação etc.), tendo como unidade de investigação o domicílio. A pesquisa foi implantada, experimentalmente, em outubro de 2011 e, a partir de janeiro de 2012, em caráter definitivo, em todo o território nacional.

Para fazer a análise setorial a partir dos dados da PNAD, é necessário classificar os códigos de atividade em termos das atividades do Sistema de Contas Nacionais (SCN). Feita a classificação setorial das informações da PNAD, aplicou-se os ajustes sugeridos por Ottoni e Barreira (2016) de modo adequá-la o máximo possível à metodologia da PNAD Contínua. Tal como sugerido em Peruchetti (2018), o processo de compatibilização entre as pesquisas que foi aplicado ao Brasil é o mesmo que aplicada a cada uma das regiões.

Em primeiro lugar, vale destacar que a idade mínima considerada na PNAD é de 10 anos, ao passo que, na PNAD Contínua, a idade mínima é de 14 anos. A compatibilização foi feita removendo da amostra crianças com idade compreendida entre 10 e 13 anos de idade.

Além disso, ao contrário da PNAD, os trabalhadores que produzem para consumo próprio não são considerados como parte da população ocupada na PNAD Contínua. Sendo assim, esses trabalhadores foram removidos da amostra da PNAD.<sup>5</sup> Esse item é particularmente relevante para a agropecuária, onde está localizada a maior parte dessas pessoas.

<sup>5</sup> Ottoni e Barreira (2016) mostraram que havia uma diferença, na média entre 2012 e 2014, de mais de 6 milhões de pessoas ocupadas entre as duas pesquisas, explicado, em grande parte, pelas discrepâncias geradas pela classificação de trabalhadores para consumo próprio e trabalhadores afastados do trabalho. Além disso, Peruchetti (2018) mostrou que o

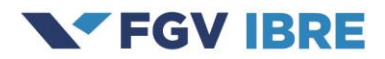

Uma terceira modificação feita na série da PNAD, foi a exclusão de indivíduos que declaram estar trabalhando, mas que têm zero horas habitualmente trabalhadas por semana, uma vez que a PNAD Contínua não contabiliza como população ocupada os trabalhadores com menos de 1 hora habitualmente trabalhada por semana.

A última alteração feita diz respeito às pessoas afastadas do trabalho que não são consideradas como parte da população ocupada na PNAD Contínua, sendo estes indivíduos retirados da amostra.

Além dos pontos citados acima, é necessário esclarecer que, nos anos em que não houve PNAD (1994, 2000 e 2010), optou-se por estimar os dados faltantes a partir de uma média geométrica entre os valores do ano imediatamente anterior e imediatamente posterior.

Seguindo o que foi proposto por Veloso, Matos e Coelho (2015), realizamos alguns ajustes adicionais nos dados de população ocupada com base na Pesquisa Industrial Anual (PIA), para os setores da indústria de transformação e indústria extrativa, e com base no Cadastro Geral de Emprego e Desemprego (CAGED), para a SIUP.

No que diz respeito aos ajustes feitos na indústria extrativa e na indústria de transformação, utilizamos para o cálculo da população ocupada do setor formal os dados de pessoal ocupado em dezembro, nas unidades locais de empresas industriais com cinco pessoas ocupadas ou mais, extraídos da PIA. As informações sobre o número de pessoas ocupadas no setor informal foram retiradas diretamente da PNAD e da PNAD Contínua.

Tal como descrito em Veloso, Matos e Coelho (2015), o setor SIUP não é completamente pesquisado por nenhuma pesquisa setorial anual. Seus subsetores de limpeza urbana e esgoto são pesquisados pela PAS (Pesquisa Anual de Serviços) mas que, por sua vez, subestima os dados de ocupação formal das Contas Nacionais. Além disso, a PAS não contempla eletricidade e água, dois dos principais componentes do setor SIUP. Por outro lado, a série da PNAD indica uma superestimação da ocupação do setor, enquanto a série da RAIS/CAGED parece ser a que melhor representa os dados das Contas Nacionais.

Sendo assim, no que diz respeito ao ajuste feito no setor SIUP, os dados da população ocupada do setor formal são calculados a partir do estoque médio de emprego extraídos do CAGED e os dados

1

diferencial de população ocupada entre a PNAD (sem os ajustes metodológicos propostos por Ottoni e Barreira (2016)) e PNAD Contínua na região Nordeste explicaria mais de 40% do diferencial total de população ocupada do Brasil.

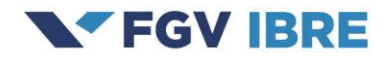

da população ocupada do setor informal, assim como no caso da indústria de transformação e da indústria extrativa, foram extraídos da PNAD e da PNAD Contínua.

Vale destacar que os ajustes feitos na indústria de transformação, indústria extrativa e SIUP foram feitos na série de população ocupada, e não de horas trabalhadas, pois a comparação de diferentes pesquisas que foi feita só é possível para dados de ocupações. Nas Contas Nacionais, benchmark utilizado, não são apresentadas as informações de horas trabalhadas, de forma que não seria possível identificar possíveis descolamentos da série da PNAD. <sup>6</sup> No entanto, uma das maiores qualidades da PNAD é justamente a possibilidade de se trabalhar com dados de horas. Dessa forma, buscou-se adaptar o ajuste da série de população ocupada para a série de horas.<sup>7</sup>

No que diz respeito a série de horas trabalhadas, utilizamos para o cálculo de produtividade do trabalho o total de horas trabalhadas em todas as ocupações na semana de referência. Para compatibilizarmos esta série com os dados anuais de valor adicionado, também tivemos que anualizar a variável de horas trabalhadas.<sup>8</sup>

Por ser a pesquisa vigente e que abrange todo o território nacional com uma metodologia robusta, a população ocupada extraída da PNAD Contínua desde o ano de 2012 pode ser considerada a informação mais precisa que está disponível, e, por consequência, o dado a ser considerado.

A compatibilização dos dados de população ocupada nos permite fazer a retropolação dos dados da PNAD Contínua para os anos anteriores a 2012. Resumidamente, optamos por manter, para o período de 2012 em diante, o dado efetivo do 3<sup>º</sup> trimestre da PNAD Contínua.<sup>9</sup>

<sup>6</sup> Definimos os dados das Contas Nacionais como nosso benchmark, por ser a série que melhor representa as mudanças na série de emprego compatíveis com as observadas na PNAD Continua. No entanto, existem três pontos sobre a série obtida das Contas Nacionais que merecem atenção. Em primeiro lugar, nota-se uma defasagem de dois anos com que são disponibilizados os dados das Contas Nacionais. Além disso, destaca-se o fato de que nas Contas Nacionais não são divulgados exatamente o número de pessoas ocupadas, e sim o de ocupações (de modo que uma pessoa pode estar ocupada em mais de uma atividade). Por último, e talvez o mais relevante, o fato de não serem divulgadas, nas Contas Nacionais, as informações de horas trabalhadas. Diante destas limitações e dado a qualidade das informações da PNAD Contínua, utilizamos os resultados desta pesquisa para nossos cálculos de produtividade.

<sup>7</sup> A hipótese que será utilizada é que a série de horas trabalhadas não possui problemas significativos, mas que os herda da série de população ocupada. Ou seja, a hipótese é que o número de horas trabalhadas por pessoa está certo, mas que o número de pessoas ocupadas não está. Embora essa hipótese não possa ser testada comparando com um benchmark, podemos defendê-la pelo fato de que a carga horária média é bastante estável ao longo dos anos, não apresentando grandes choques.

<sup>8</sup> O total de horas trabalhadas em todas as ocupações é calculado por meio do produto entre a jornada média semanal e o total de pessoas ocupadas na economia. Além disso, o valor obtido através deste cálculo é multiplicado por 52 (número médio de semanas no ano) com o intuito anualizar a informação e torna-lo compatível com as informações de valor adicionado.

<sup>9</sup> Como o mês de referência da PNAD anual é sempre setembro do ano em questão, optou-se por escolher, na PNAD Contínua, o terceiro trimestre de cada ano àquele responsável por representar a informação do ano vigente.

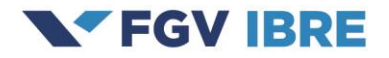

# $PO_{2012}$  até ultima informação = Dado efetivo da Pnad Contínua (3º Tri)

Para os anos anteriores a 2012, foi feita uma retropolação das informações com base na variação da PNAD cuja metodologia foi ajustada para ficar o mais próximo possível à metodologia da PNAD Contínua (metodologia Ottoni e Barreira (2016) e Peruchetti (2018)). Dessa forma conseguimos recuperar os valores para anteriores ao ano de  $2011^{10}$ .

$$
PO_{2011} = \frac{PO_{PnadC_{2012}}}{\left(\frac{PO_{Ajustado_{2012}}}{PO_{Ajustado_{2011}}}\right)}
$$

De forma geral, para o período anterior a 2012, temos

$$
PO_t = \frac{PO_{PnadC_{t+1}}}{\left(\frac{PO_{Ajustado_{t+1}}}{PO_{Ajustado_t}}\right)}
$$

Outro ponto importante a ser considerado ao usar dados da PNAD está relacionado as informações referentes às áreas rurais dos estados da região Norte. Conforme consta no site do IBGE, informações referentes a essa região não estão incluídas na amostra do período compreendido entre os anos de 1992 até 2003, gerando uma descontinuidade nas séries analisadas entre os anos de 2003 e 2004. Essa descontinuidade é particularmente relevante para a agropecuária, setor em que se encontram grande parte dos moradores das áreas rurais da região Norte.

Ao invés de excluir essa região no período posterior ao ano de 2004, como forma de resolver a quebra amostral, optou-se por recuperar o nível da série de emprego, com base numa retropolação mantendo a taxa de variação da série que exclui esta região após o ano de 2004. Assim, podemos manter para o período recente o dado bruto de emprego da PNAD Contínua como sendo a informação verdadeira.

# **3. Conclusão**

**.** 

Discussões sobre o tema de produtividade ganham cada vez mais importância no meio acadêmico e entre os formuladores de política econômica, e descrever sua evolução ao longo do tempo pode dar importante contribuição para o debate público sobre o tema.

<sup>&</sup>lt;sup>10</sup>No caso da indústria de transformação, indústria extrativa e SIUP utilizamos o seguinte procedimento: de 2012 em diante, consideramos como dados verdadeiro de população ocupada aquele extraído diretamente da PNAD Contínua. Para os anos anteriores ao ano de 2012, foi feita uma retropolação das informações aplicando-se a taxa de crescimento da série ajustada, conforme o que foi proposto por Veloso, Matos e Coelho (2015), ao nível da série extraída da PNAD Contínua.

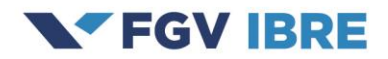

Diante da importância do tema para o debate e dado que ainda não existem informações públicas sobre a produtividade regional, o objetivo desta nota técnica foi apresentar a metodologia de construção dos indicadores regionais de produtividade para 12 setores da economia desde o ano de 2002.

Todas as atualizações dos indicadores regionais de produtividade do trabalho serão divulgadas pelo FGV/IBRE, no nosso site (Observatório da Produtividade), que pode ser acessado pelo seguinte endereço: <https://ibre.fgv.br/observatorio-produtividade>

## **Referências Bibliográficas**

**BARBOSA FILHO, F.; PESSÔA, S.** Pessoal ocupado e jornada de trabalho: uma releitura da evolução da produtividade no Brasil. *Revista Brasileira de Economia*, v. 68, n. 2, p. 149-169, 2014.

**OTTONI, B; BARREIRA, T.** Metodologia de Retropolação da Pesquina Nacional por Amostra de Domicílios Contínua de 1992 a 2012. Nota Técnica do IBRE, 2016.

Peruchetti, P. Papel da Produtividade do Trabalho no Diferencial e Renda per capita entre as Regiões Brasileiras: Uma Análise para o período entre 1995 e 2015. Dissertação de Mestrado, 2018.

**VELOSO, F.; MATOS, S.; COELHO, B.** Produtividade do trabalho no Brasil: uma análise setorial. In: Veloso, F.; Bonelli, R. (Orgs.). *Ensaios IBRE de economia brasileira II*. 1. ed. Rio de Janeiro: Editora Elsevier, v. 1, p. 75-107, 2014.

**VELOSO, F.; MATOS, S.; COELHO, B.** Metodologia de ajuste da série de população ocupada da PNAD. *Nota técnica*, ago. 2015 (FGV IBRE).